# **BeforeNewApptDrag**

Fired when the user is about to drag a new appointment.

### **Parameters**

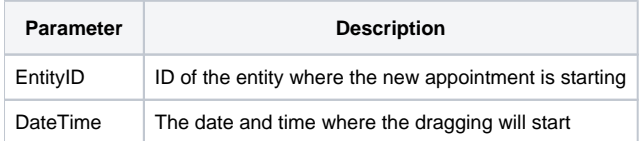

#### Remarks

The BeforeNewApptDrag event fires when the user is about to drag a new appointment but before the dragging actually occurs. This event gives the developer the opportunity to decide if the new appointment should be created. To cancel the dragging operation, simply set the [Cancel](https://wiki.srpcs.com/display/ScheduleControl/Cancel) property to 1.

The EntityID is identifies the entity in which the user intends to create a new appointment. The DateTime parameter is the time where the draggin started. If the operation is not cancelled, this will be the new start or end time, depending on the direction the user dragged.

The user also has the option of double clicking to create a default sized appointment. Doing so will result in the same events being fired, so you only have to handle this event once.

#### Example

```
Transfer Param1 to EntityID 
Transfer Param2 to DateTime 
// Don't allow users to create appointments on EntityKey1-1 
If EntityID _EQC "EntityKey1-1" then 
   Set_Property(CtrlEntId, "OLE.Cancel", Yes$) 
end
```
## See Also

[BeforeNewApptDrop,](https://wiki.srpcs.com/display/ScheduleControl/BeforeNewApptDrop) [AfterNewApptDrop,](https://wiki.srpcs.com/display/ScheduleControl/AfterNewApptDrop) [Cancel](https://wiki.srpcs.com/display/ScheduleControl/Cancel), [CancelNewApptDrag](https://wiki.srpcs.com/display/ScheduleControl/CancelNewApptDrag)